## Package 'GDSARM'

July 13, 2022

Title Gauss - Dantzig Selector: Aggregation over Random Models

Version 0.1.1

**Description** The method aims to identify important factors in screening experiments by aggregation over random models as stud-

ied in Singh and Stufken (2022) [<doi:10.48550/arXiv.2205.13497>](https://doi.org/10.48550/arXiv.2205.13497). This package provides functions to run the Gauss-Dantzig selector on screening experiments when interactions may be affecting the response. Currently, all functions require each factor to be at two levels coded as +1 and -1.

License GPL  $(>= 3)$ 

Encoding UTF-8

RoxygenNote 7.2.0

**Depends**  $R$  ( $>= 2.10$ )

LazyData true

Imports lpSolve

**Suggests** testthat  $(>= 3.0.0)$ 

Config/testthat/edition 3

NeedsCompilation yes

URL <https://github.com/agrakhi/GDSARM>

BugReports <https://github.com/agrakhi/GDSARM/issues>

Author Rakhi Singh [cre, aut] (<<https://orcid.org/0000-0003-3469-295X>>), John Stufken [aut] (<<https://orcid.org/0000-0001-9026-3610>>)

Maintainer Rakhi Singh <agrakhi@gmail.com>

Repository CRAN

Date/Publication 2022-07-13 20:20:02 UTC

### R topics documented:

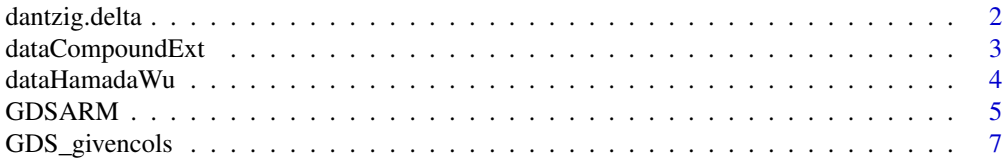

#### <span id="page-1-0"></span> $\blacksquare$

<span id="page-1-1"></span>

#### Description

The Dantzig selector (DS) finds a solution for the model parameters of a linear model, beta using linear programming. For a given delta, DS minimizes the L\_1-norm (sum of absolute values) of beta subject to the constraint that  $max(|t(X)(y-X * beta)|) \leq delta$ .

#### Usage

dantzig.delta(X, y, delta, plot = FALSE)

#### **Arguments**

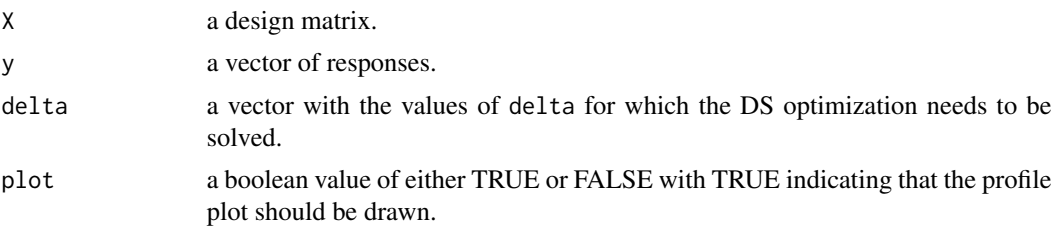

#### Value

A matrix of the estimated values of beta with each row corresponding to a particular value of delta.

#### Source

Cand\'es, E. and Tao, T. (2007). The Dantzig selector: Statistical estimation when p is much larger than n. Annals of Statistics 35 (6), 2313–2351.

Phoa, F. K., Pan, Y. H. and Xu, H. (2009). Analysis of supersaturated designs via the Dantzig selector. Journal of Statistical Planning and Inference 139 (7), 2362–2372.

#### See Also

[GDS\\_givencols](#page-6-1), [GDSARM](#page-4-1)

#### Examples

```
data(dataHamadaWu)
X = dataHamadawu[, -8]Y = dataHamadawu[, 8]#scale and center X and y
scaleX = base::scale(X, center= TRUE, scale = TRUE)
scaleY = base::scale(Y, center= TRUE, scale = FALSE)
```
#### <span id="page-2-0"></span>dataCompoundExt 3

```
maxDelta = max(abs(t(scaleX)%*%matrix(scaleY, ncol=1)))
# Dantzig Selector on 4 equally spaced delta values between 0 and maxDelta
dantzig.delta(scaleX, scaleY, delta = seq(0,maxDelta,length.out=4))
```
dataCompoundExt *Compound Extraction experiment of Dopico-Garc\' ia et al. (2007)*

#### Description

An analytical experiment conducted by Dopico-Garc\' ia et al. (2007) to characterize the chemical composition of white grapes simultaneously determining the most important phenolic compounds and organic acids for the grapes. This example has been further studied in Phoa et al. (2009b) for one phenolic compound, kaempferol-3-Orutinoside + isorhamnetin-3-O glucoside, which is also what we studied. It is accepted for these data that fitting a main-effects model suggests that V3 (Factor C), V4 (Factor D), and interaction V1:V4 (A:D) are active effects.

#### Usage

```
data(dataCompoundExt)
```
#### Format

A data frame with 12 rows and 9 columns:

V1 Factor A

- V2 Factor B
- V3 Factor C
- V4 Factor D
- V5 Factor E
- V6 Factor F
- V7 Factor G
- V8 Factor H
- V9 Response

#### Source

Dopico-Garc\' ia, M.S., Valentao, P., Guerra, L., Andrade, P. B., and Seabra, R. M. (2007). Experimental design for extraction and quantification of phenolic compounds and organic acids in white "Vinho Verde" grapes Analytica Chimica Acta, 583(1): 15–22.

Phoa, F. K., Wong, W. K., and Xu, H (2009b). The need of considering the interactions in the analysis of screening designs. Journal of Chemometrics: A Journal of the Chemometrics Society, 23(10): 545–553.

#### Examples

```
data(dataCompoundExt)
X = dataCompoundExt[, -9]Y= dataCompoundExt[,9]
```
dataHamadaWu *Cast fatigue experiment of Hunter et al. (1982)*

#### Description

A cast fatigue experiment with 12 runs and 7 factors was originally studied by Hunter et al. (1982), and was later revisited by Hamada and Wu (1992) and Phoa et al. (2009), among others. It is widely accepted for these data that V6 (F) and interaction V6:V7 (F:G) are active effects, with interaction of V1:V5 (A:E) possibly being active as well.

#### Usage

data(dataHamadaWu)

#### Format

A data frame with 12 rows and 8 columns:

V1 Factor A

V2 Factor B

- V3 Factor C
- V4 Factor D
- V5 Factor E
- V6 Factor F
- V7 Factor G
- V8 Response

#### Source

Hamada, M. and C. F. J. Wu (1992). Analysis of designed experiments with complex aliasing. Journal of Quality Technology 24 (3), 130–137.

Hunter, G. B., F. S. Hodi, and T. W. Eagar (1982). High cycle fatigue of weld repaired cast Ti-6AI-4V. Metallurgical Transactions A 13 (9), 1589–1594.

Phoa, F. K., Y. H. Pan, and H. Xu (2009). Analysis of supersaturated designs via the Dantzig selector. Journal of Statistical Planning and Inference 139 (7), 2362–2372.

#### Examples

```
data(dataHamadaWu)
X = dataHamadawu[, -8]Y= dataHamadaWu[, 8]
```
<span id="page-3-0"></span>

<span id="page-4-1"></span><span id="page-4-0"></span>GDSARM *Gauss-Dantzig Selector - Aggregation over Random Models (GDS-ARM)*

#### Description

The GDS-ARM procedure consists of three steps. First, it runs the Gauss Dantzig Selector (GDS) nrep times, each time with a different set of nint randomly selected two-factor interactions. All m main effects are included in each GDS run. Second, the best ntop models are identified with the smallest BIC. Effects that appear in at least pkeep x ntop of the ntop models are then passed on to the third stage. In the third stage, stepwise regression is used. With n being the number of runs, the stepwise regression starts with at most n-3 selected effects from the previous step. The remaining effects from the previous step as well as all main effects are given a chance to enter into the model using the forward-backward stepwise regression. The function also has the option of using the modified GDS-ARM. The modified version incorporates effect heredity in two steps, first, for each model found by GDS, we ignore active interactions when at least one of the main effects is not active (for weak heredity) or when both main effects are not active (for strong heredity); and second, we do the same for the model found after the stepwise stage of GDS-ARM.

#### Usage

```
GDSARM(
  delta.n = 10,
  nint,
  nrep,
  ntop,
  pkeep,
  design,
  Y,
  cri.penter = <math>0.01</math>,cri.premove = <math>0.05</math>,opt.heredity = c("none"),seedvalue = 1234
)
```
#### Arguments

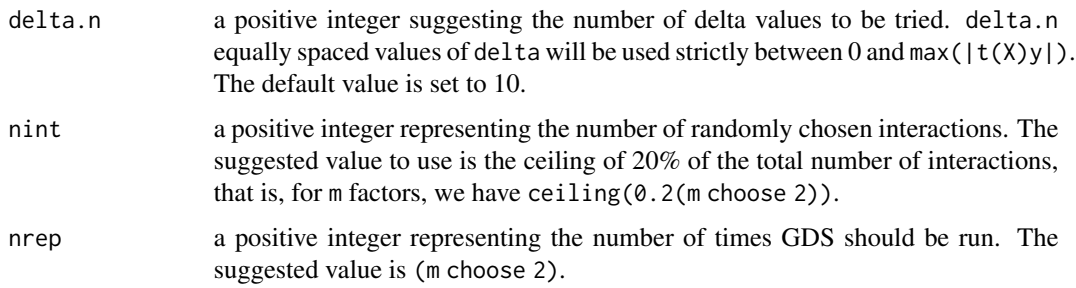

<span id="page-5-0"></span>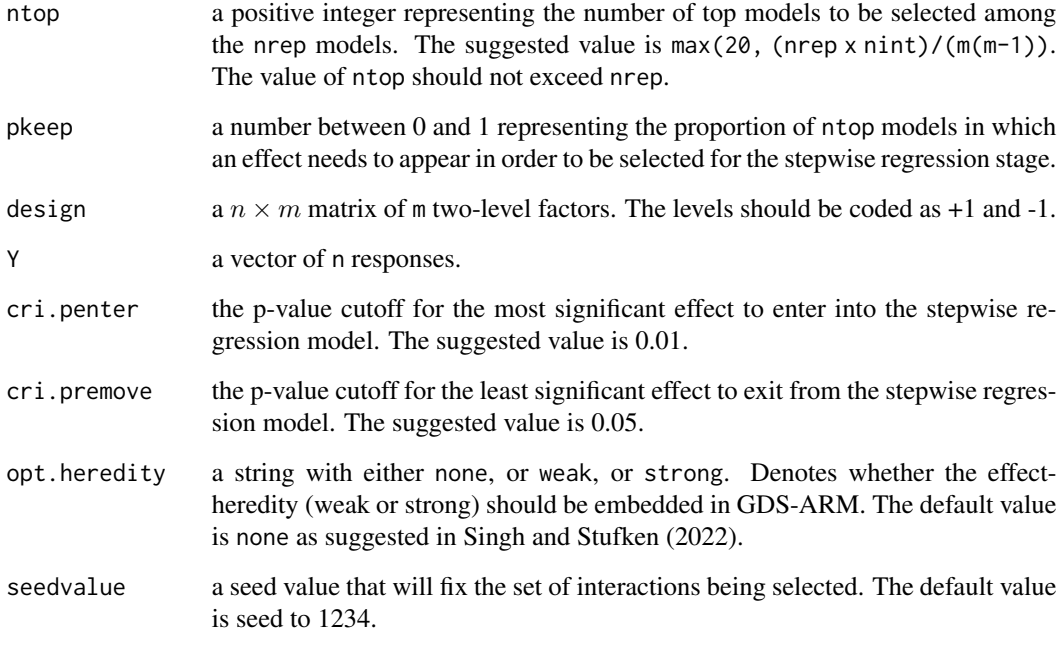

#### Value

A list returning the selected effects as well as the corresponding important factors.

#### Source

Cand\'es, E. and Tao, T. (2007). The Dantzig selector: Statistical estimation when p is much larger than n. Annals of Statistics 35 (6), 2313–2351.

Dopico-Garc\' ia, M.S., Valentao, P., Guerra, L., Andrade, P. B., and Seabra, R. M. (2007). Experimental design for extraction and quantification of phenolic compounds and organic acids in white "Vinho Verde" grapes Analytica Chimica Acta, 583(1): 15–22.

Hamada, M. and Wu, C. F. J. (1992). Analysis of designed experiments with complex aliasing. Journal of Quality Technology 24 (3), 130–137.

Hunter, G. B., Hodi, F. S. and Eagar, T. W. (1982). High cycle fatigue of weld repaired cast Ti-6AI-4V. Metallurgical Transactions A 13 (9), 1589–1594.

Phoa, F. K., Pan, Y. H. and Xu, H. (2009). Analysis of supersaturated designs via the Dantzig selector. Journal of Statistical Planning and Inference 139 (7), 2362–2372.

Singh, R. and Stufken, J. (2022). Factor selection in screening experiments by aggregation over random models, 1–31. doi: [10.48550/arXiv.2205.13497](https://doi.org/10.48550/arXiv.2205.13497)

#### See Also

[GDS\\_givencols](#page-6-1), [dantzig.delta](#page-1-1)

#### <span id="page-6-0"></span>GDS\_givencols 7

#### Examples

```
data(dataHamadaWu)
X = \text{data}HamadaWu[,-8]
Y = dataHamadawu[, 8]delta.n = 10n = \dim(X)[1]m = dim(X)[2]nint = ceiling(0.2*choose(m,2))
nrep = choose(m, 2)ntop = max(20, nint*nrep/(2*choose(m,2)))pkeep = 0.25cri.penter = <math>0.01</math>cri.premove = <math>0.05</math>design = X
# GDS-ARM with default values
GDSARM(delta.n, nint, nrep, ntop, pkeep, X, Y, cri.penter, cri.premove)
# GDS-ARM with default values but with weak heredity
opt.heredity="weak"
GDSARM(delta.n, nint, nrep, ntop, pkeep, X, Y, cri.penter, cri.premove, opt.heredity)
data(dataCompoundExt)
X = dataCompoundExt[, -9]Y = dataCompoundExt[,9]
delta.n = 10n = dim(X)[1]m = dim(X)[2]nint = ceiling(0.2*choose(m,2))nrep = choose(m, 2)ntop = max(20, nint*nrep/(2*choose(m,2)))
pkeep = 0.25cri.penter = <math>0.01</math>cri.premove = <math>0.05</math>design = X
# GDS-ARM on compound extraction
GDSARM(delta.n, nint, nrep, ntop, pkeep, X, Y, cri.penter, cri.premove)
# GDS-ARM on compound extraction with strong heredity
opt.heredity = "strong"
GDSARM(delta.n, nint, nrep, ntop, pkeep, X, Y, cri.penter, cri.premove, opt.heredity)
```
<span id="page-6-1"></span>GDS\_givencols *Gauss-Dantzig Selector*

#### Description

This function runs the Gauss-Dantzig selector on the given columns. We have two options: either (a)  $GDS(m)$  on the m main effects, and (b)  $GDS(m+2fi)$  on the m main effects and the corresponding

<span id="page-7-0"></span>two-factor interactions. For a given delta, DS minimizes the L\_1-norm (sum of absolute values) of beta subject to the constraint that  $max(|t(X)(y-X * beta)|) \leq delta$ . The GDS is run for multiple values of delta. We use kmeans and BIC to select a best model.

#### Usage

```
GDS_givencols(delta.n = 10, design, Y, which.cols = c("main2fi"))
```
#### Arguments

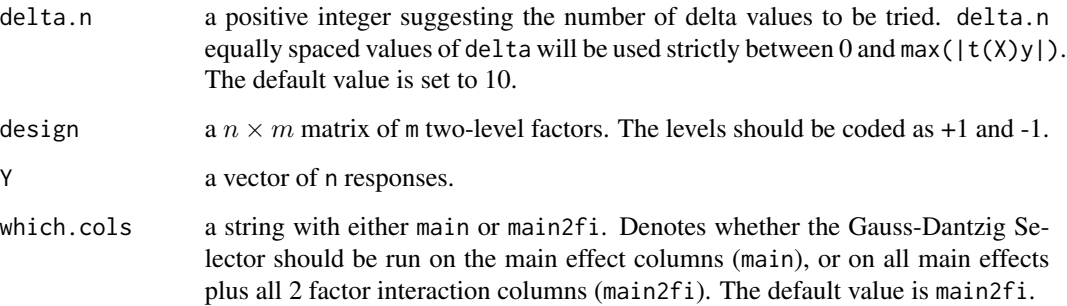

#### Value

A list returning the selected effects as well as the corresponding important factors.

#### Source

Cand\'es, E. and Tao, T. (2007). The Dantzig selector: Statistical estimation when p is much larger than n. Annals of Statistics 35 (6), 2313–2351.

Dopico-Garc\' ia, M.S., Valentao, P., Guerra, L., Andrade, P. B., and Seabra, R. M. (2007). Experimental design for extraction and quantification of phenolic compounds and organic acids in white "Vinho Verde" grapes Analytica Chimica Acta, 583(1): 15–22.

Hamada, M. and Wu, C. F. J. (1992). Analysis of designed experiments with complex aliasing. Journal of Quality Technology 24 (3), 130–137.

Hunter, G. B., Hodi, F. S. and Eagar, T. W. (1982). High cycle fatigue of weld repaired cast Ti-6AI-4V. Metallurgical Transactions A 13 (9), 1589–1594.

Phoa, F. K., Pan, Y. H. and Xu, H. (2009). Analysis of supersaturated designs via the Dantzig selector. Journal of Statistical Planning and Inference 139 (7), 2362–2372.

Singh, R. and Stufken, J. (2022). Factor selection in screening experiments by aggregation over random models, 1–31. doi: [10.48550/arXiv.2205.13497](https://doi.org/10.48550/arXiv.2205.13497)

#### See Also

[GDSARM](#page-4-1), [dantzig.delta](#page-1-1)

#### GDS\_givencols 9

#### Examples

```
data(dataHamadaWu)
X = dataHamadawu[, -8]Y = dataHamadaWu[,8]
delta.n = 10# GDS on main effects
GDS_givencols(delta.n, design = X, Y=Y, which.cols = "main")
# GDS on main effects and two-factor interactions
GDS_givencols(delta.n, design = X, Y=Y)
data(dataCompoundExt)
X = dataCompoundExt[, -9]Y = dataCompoundExt[,9]
delta.n = 10
# GDS on main effects
GDS_givencols(delta.n, design = X, Y=Y, which.cols = "main")
# GDS on main effects and two-factor interactions
GDS_givencols(delta.n, design = X, Y=Y, which.cols = "main2fi")
```
# <span id="page-9-0"></span>Index

∗ datasets dataCompoundExt, [3](#page-2-0) dataHamadaWu, [4](#page-3-0)

dantzig.delta, [2,](#page-1-0) *[6](#page-5-0)*, *[8](#page-7-0)* dataCompoundExt, [3](#page-2-0) dataHamadaWu, [4](#page-3-0)

GDS\_givencols, *[2](#page-1-0)*, *[6](#page-5-0)*, [7](#page-6-0) GDSARM, *[2](#page-1-0)*, [5,](#page-4-0) *[8](#page-7-0)*